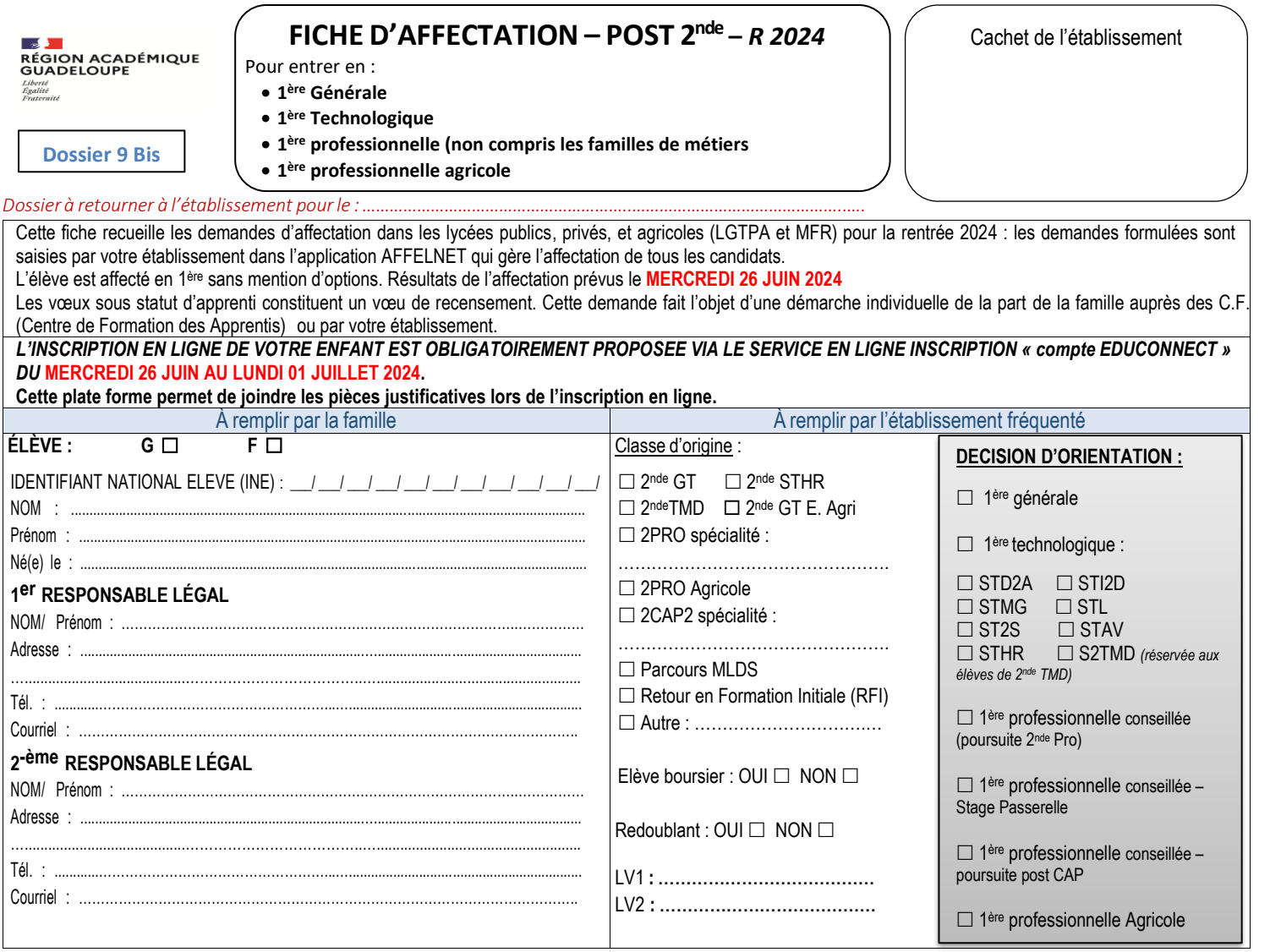

## VŒUX DANS L'ACADEMIE DE GUADELOUPE (classer par ordre de préférence)

Il est possible de formuler **5 vœux** dans l'académie de Guadeloupe. Ils doivent être classés dans l'ordre souhaité.

- Si votre enfant est actuellement scolarisé dans un établissement public et que vous formulez **un vœu pour un établissement privé**, vous devez obligatoirement prendre contact avec l'établissement souhaité. Toute saisie de vœu doit faire l'objet d'une **préinscription** auprès de l'établissement privé.
- **Si votre enfant souhaite préparer une 1ère professionnelle par apprentissage (cf. statut de la formation)**, vous devez rechercher une entreprise pour signer un contrat d'apprentissage. Vos coordonnées seront transmises aux CFA demandés qui pourront prendre contact avec vous pour vous accompagner dans cette démarche.

Attention : Si, à ce jour, vous n'avez pas signé de contrat, il est fortement conseillé de formuler un vœu pour une formation sous statut scolaire en lycée professionnel.

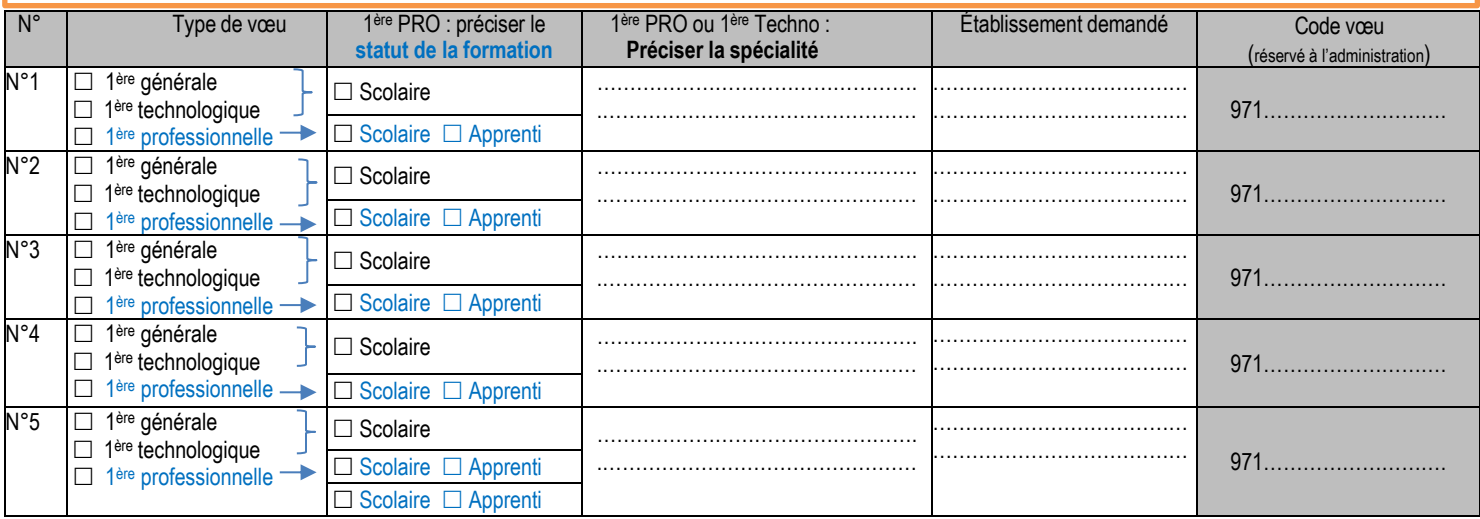

Je m'engage à accepter toute affectation correspondant à l'un des vœux exprimés ci-dessus et à m'inscrire dans l'établissement **avant la date fixée dans la notification d'affectation que je recevrai**. *Passée la date limite d'inscription indiquée sur la notification d'affectation, l'élève perd définitivement sa place*. **Le…………/…………/ 2024** Signature de l'élève : Signature du ou des responsable(s) légal (aux) de l'élève :

*Certaines informations de ce dossier nécessaires à l'affectation assistée par l'application SLA (Service en Ligne Affectation) ou Affelnet seront saisies dans un fichier informatique. Le droit d'accès prévu par la loi du 6 janvier 1978 pourra être exercé auprès de l'établissement d'origine (établissement public ou privé sous-contrat).*

Rappel aux familles : il est impératif de garder la « fiche récapitulative de vœux » signée, seul document faisant foi en cas de réclamation